## D-MATL D-MAVT Neur. Syst. Comp. Stochastik (401-0603-00L) Prüfung

- 1. (9 Punkte) Die Freunde Alice, Bob, Charlie und Doris treffen sich zum Wichteln. Dafur be- ¨ reitet Doris vier Kärtchen mit ihren Namen darauf vor und gibt sie zusammengefaltet in eine Schüssel. Reihum ziehen daraufhin alle ein Kärtchen aus der Schüssel ohne es zurückzulegen. Die Ziehung gelingt, wenn niemand das Kärtchen mit dem eigenen Namen zieht. Wir bezeichnen mit  $A_i$  das Ereignis, dass sich die *i*-te Person nicht selbst zieht. Aus Symmetriegründen hat man  $\mathbb{P}(A_i) = \frac{3}{4}$  für  $i = 1, \ldots, 4$ .
	- a) (1 Punkt) Bestimmen Sie die Wahrscheinlichkeit, dass sich die ersten beiden Personen nicht selbst ziehen.
	- b) (2 Punkte) Bestimmen Sie die Wahrscheinlichkeit, dass sich die zweite Person selbst zieht, gegeben, dass sich die erste Person nicht selbst gezogen hat.
	- c) (2 Punkte) Sind  $A_1$  und  $A_2$  unabhängig? Begründen Sie Ihre Antwort.

Es gibt 9 Fälle, in denen niemand aus der Gruppe das Kärtchen mit dem eigenen Namen zieht.

d) (2 Punkte) Wie gross ist die Wahrscheinlichkeit, dass mindestens jemand aus der Gruppe das K¨artchen mit dem eigenen Namen zieht (d.h., dass die Ziehung nicht gelingt)? Begründen Sie Ihre Antwort.

Die vier Freunde wiederholen die Ziehungen so lange, bis eine gelingt. Sei X die Anzahl der Versuche, bis sich niemand selbst gezogen hat.

- e) (1 Punkt) Wie hoch ist die erwartete Anzahl Versuche, die benötigt werden, bis eine Ziehung gelingt, d.h., bis sich niemand selbst gezogen hat?
- f) (1 Punkt) Wie hoch ist die Wahrscheinlichkeit, dass unter 10 Versuchen genau zwei gultige Ziehungen (d.h., zwei Ziehungen in denen sich niemand selbst zieht) dabei sind? ¨

2. (11 Punkte) Beurteilen Sie die folgenden 11 Aussagen auf ihre Richtigkeit. Kreuzen Sie Ihre Antworten auf dem zusätzlich angehängten Antwortblatt an. Nur das Antwortblatt wird ausgewertet. Pro korrekter Antwort gibt es einen Punkt. Es gibt keinen Punkteabzug für falsche Antworten.

Ordnen Sie die vier Scatterplots den empirischen Korrelationen

$$
i = -0.69
$$
,  $ii = 0.29$ ,  $iii = -0.07$ ,  $iv = 0.66$ 

zu und bewerten Sie die folgenden Aussagen. (Bem.: Die Zuordnung der Scatterplots gibt keine zusätzlichen Punkte.)

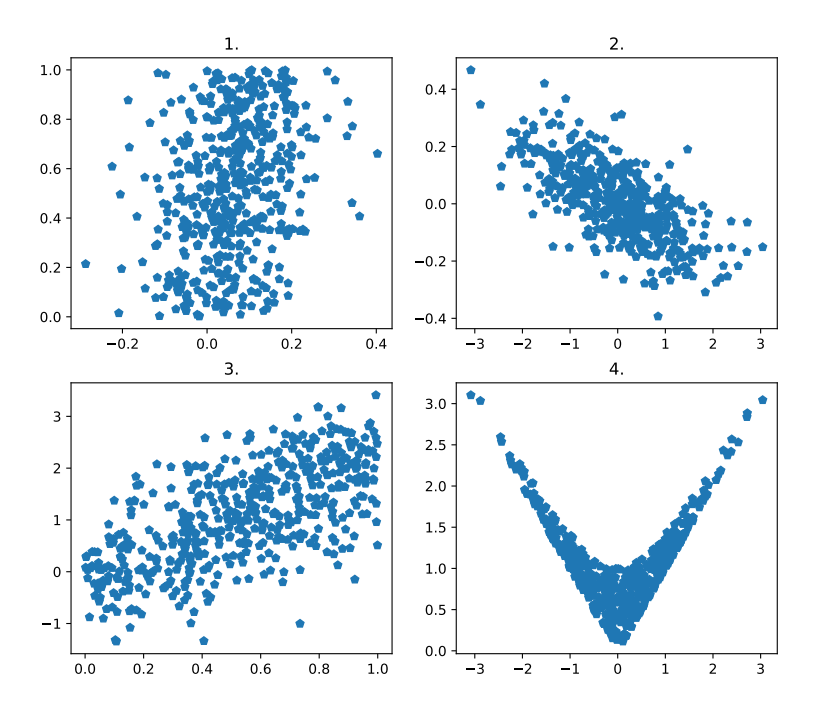

- a)  $(1 \text{ Punkt})$  Es gilt  $2.i \text{ und } 1.ii$ .
- b)  $(1 \text{ Punkt})$  Es gilt  $3$ .*iv* und  $4$ .*iii*.
- c) (1 Punkt) Die Ereignisse  $A_i$ ,  $i = 1, \ldots, 5$  sind unabhängig genau dann, wenn

$$
\mathbb{P}(A_i \cap A_j) = \mathbb{P}(A_i)\mathbb{P}(A_j)
$$

für alle  $1 \leq i < j \leq 5$ .

- d) (1 Punkt) Zwei unkorrelierte Zufallsvariablen sind immer auch unabhängig.
- e) (1 Punkt) Für zwei unabhängige Zufallsvariablen  $X, Y$  und zwei positive Konstanten  $a, b > 0$  gilt

$$
Cov(aX + bY) = aVar(X) + bVar(Y).
$$

f) (1 Punkt) Für eine normalverteilte Zufallsvariable X und eine Konstante  $c \in \mathbb{R}$  gilt

$$
\mathbb{P}(X \le c) = \mathbb{P}(X < c).
$$

- g) (1 Punkt) Für eine standardnormalverteilte Zufallsvariable X gilt, dass  $\sigma X \mu$  normalverteilt ist mit Mittelwert  $\mu$  und Standardabweichung  $\sigma$ .
- h) (1 Punkt) Wenn F eine stetige Verteilungsfunktion und  $U \sim \text{Unif}([0,1])$  eine uniformverteilte Zufallsvariable sind, dann gilt, dass  $F(U)$  eine Zufallsvariable mit Verteilungsfunktion  $F$  ist.

Gegeben sind die folgenden Normal-QQ-Plots.

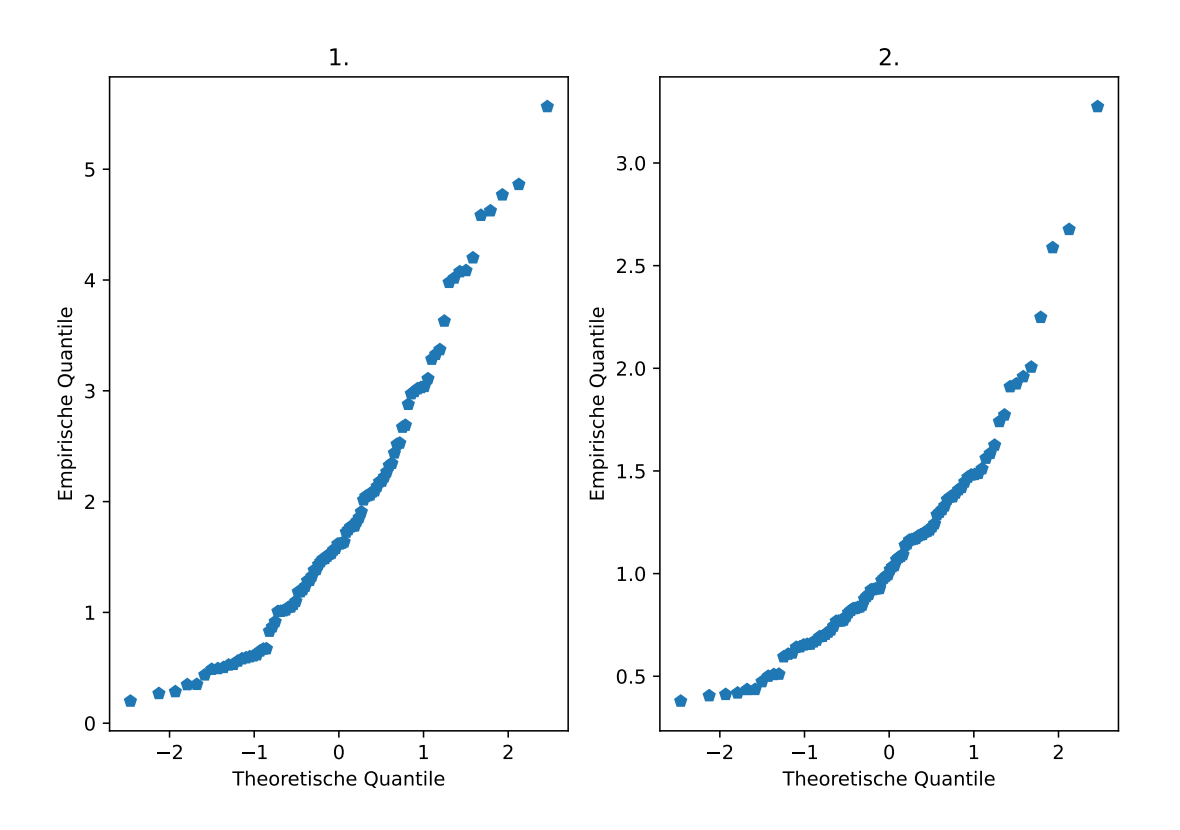

- i) (1 Punkt) Der Median der 2. empirischen Verteilung ist grösser als jener der 1. empirischen Verteilung.
- j) (1 Punkt) Für die empirische Verteilung aus dem 1. Plot gilt, dass es wahrscheinlicher ist Werte grösser als 2 zu beobachten als für die Standardnormalverteilung.
- k) (1 Punkt) Das empirische  $10\%$ -Quantil der Verteilung im 2. Plot ist grösser als jenes der Standardnormalverteilung.

3. (9 Punkte) Laut neuem Fahrplan soll in der Stosszeit alle 10 Minuten ein zusätzlicher Bus fahren. Allerdings ist nicht klar ersichtlich, wann die Stosszeit beginnt.

Die Zeit  $X$ , die Vergeht bis ein zusätzlicher Bus kommt, ist gemäss der Dichte

$$
f(x) = \begin{cases} e^{-(x-\mu)}, & x > \mu \\ 0, & \text{sonst,} \end{cases}
$$

verteilt, mit unbekanntem Parameter  $\mu > 0$ . Basierend auf einer Stichprobe von unabhängigen Wartedauern  $X_1, \ldots, X_n$  möchten wir den Parameter  $\mu$  schätzen.

- a) (1 Punkt) Berechnen Sie die erwartete Wartedauer, bis ein zusätzlicher Bus kommt.
- b) (1 Punkt) Wie lautet der Momentenschätzer  $\hat{\mu}_{M o M}$  von  $\mu$ ?
- c) (1 Punkt) Ist der Momentenschätzer  $\hat{\mu}_{M o M}$  erwartungstreu? Begründen Sie Ihre Antwort.
- d) (2 Punkte) Bestimmen Sie den Maximum-Likelihood-Schätzer  $\hat{\mu}_{MLE}$  für  $\mu$ .
- e) (2 Punkt) Bestimmen Sie die Verteilungsfunktion von X.
- f) (2 Punkte) Bestimmen Sie die Verteilungsfunktion von  $\hat{\mu}_{MLE}$ .

4. (11 Punkte) Wir haben zwei Münzen vor uns liegen und wissen, dass nur eine davon fair ist. Bezeichnen wir mit  $p$  die Wahrscheinlichkeit dass ein Münzwurf in  $Kopf$  resultiert. Wir wissen also, dass für eine der Münzen  $p = 0.5$ . Bei der anderen Münze wissen wir, dass die Wahrscheinlichkeit Kopf zu werfen höher ist.

Wir dürfen nun eine der Münzen nehmen und diese 10 Mal werfen. Wir vermuten, dass es die gezinkte Münze ist. Wie können wir unsere Vermutung statistisch belegen?

Wir entschliessen uns dazu einen Binomialtest durchzuführen um unsere Vermutung zu belegen.

- a) (1 Punkt) Formulieren Sie geeignete Hypothesen.
- b) (2 Punkte) Unser Test soll die Fehlerwahrscheinlichkeit 1. Art von 5\% nicht überschreiten. Bestimmen Sie den maximalen Verwerfungsbereich.
- c) (1 Punkt) Bei unseren 10 Münzwürfen bekommen wir 8 Mal Kopf. Führt das dazu, dass wir die Nullhypothese verwerfen? Begründen Sie Ihre Antwort.
- d) (1 Punkt) Wie gross ist die Fehlerwahrscheinlichkeit 1. Art für einen einseitigen Binomialtest, der die Nullhypothese nach Beobachten von mindestens 8 Mal Kopf bei 10 Münzwürfen verwirft?
- e) (1 Punkt) Angenommen, wir haben tatsächlich die gezinkte Münze genommen, und  $p = 0.7$ . Wie hoch ist bei dem Test aus Punkt b) die Wahrscheinlichkeit, dass wir die Nullhypothese nicht verwerfen, obwohl  $p = 0.7$ ?

Bewerten Sie folgende Aussagen und begründen Sie Ihre Antwort.

- f) (1 Punkt) Wenn wir das Niveau des Tests erhöhen, wird die Fehlerwahrscheinlichkeit 2. Art geringer.
- g) (1 Punkt) Wir bezeichnen mit X die Anzahl der Würfe, die in  $Kopf$  resultieren. Für 10 Münzwürfe ist X approximativ normalverteilt mit Mittelwert p und Varianz  $\frac{p(1-p)}{10}$ .

Wir führen zum Vergleich auch noch einen einseitigen Z-Test durch.

- h) (1 Punkt) Ein solcher Test zum Niveau 0.05 verwirft die Nullhypothese bei 8 Mal Kopf unter 10 Münzwürfen.
- i) (2 Punkte) Wie viele Münzwürfe dürfen wir höchstens machen, damit die Nullhypothese auf dem 5% Niveau verworfen wird, wenn 7 Mal Kopf beobachtet wird?

## Stochastik - Tabellen

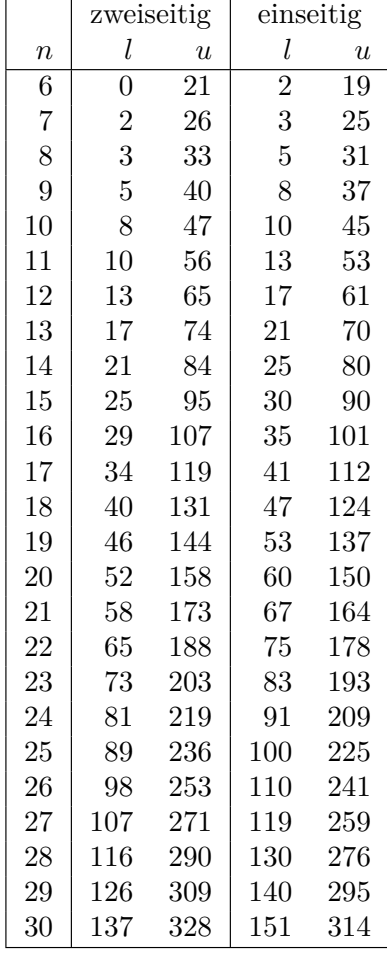

Kritische Grenzen beim Wilcoxon-Test für das  $5\%$ -Niveau:

**Tabelle 7.4: Kritische Greenzen beim Wilcoxon-Test für den zweise für den zweise Franzeitigen Franzeitigen Tes**<br>Freien der österreichigen Test ist dem Vermeenferende ersteht geschlesse der ur der "EU" z. Ü. ± UU" z. ∷. verwerfungsbereiten durch durch verwerfungsbereich gegeben durch *K* = {*W* ≥ *l*}∪ {*W ≥ u*}.<br>Bei einem einseitigen Test verwendet man die entsprechenden Werte in der Spalte "einseitig" ber emein emperalen Test verwender ma Für den zweiseitigen Test ist der Verwerfungsbereich gegeben durch  $K = \{W \leq l\} \cup \{W \geq u\}.$ Bei einem einseitigen Test verwendet man die entsprechenden Werte in der Spalte "einseitig".

## Tabelle der Standardnormalverteilung: **A.3 Tabelle der Standardnormalverteilung**

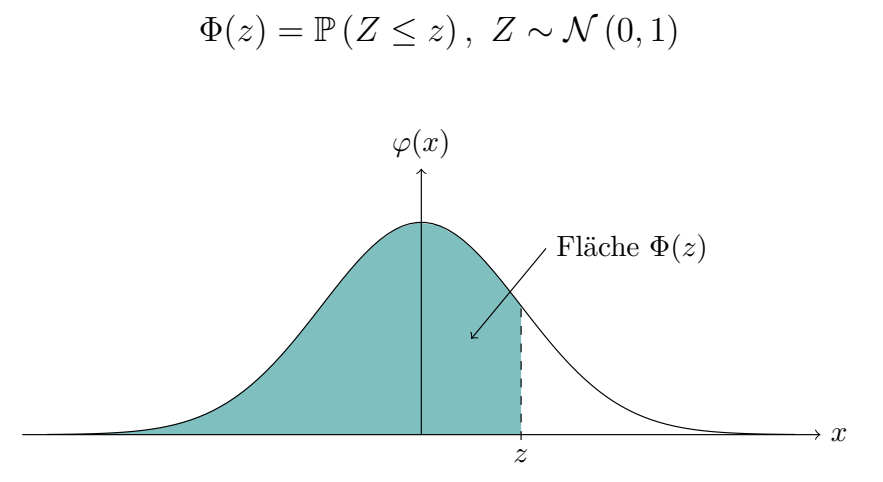

Lesebeispiel Tabelle:  $\mathbb{P}\left(Z \leq 1.96\right) = 0.975$ 

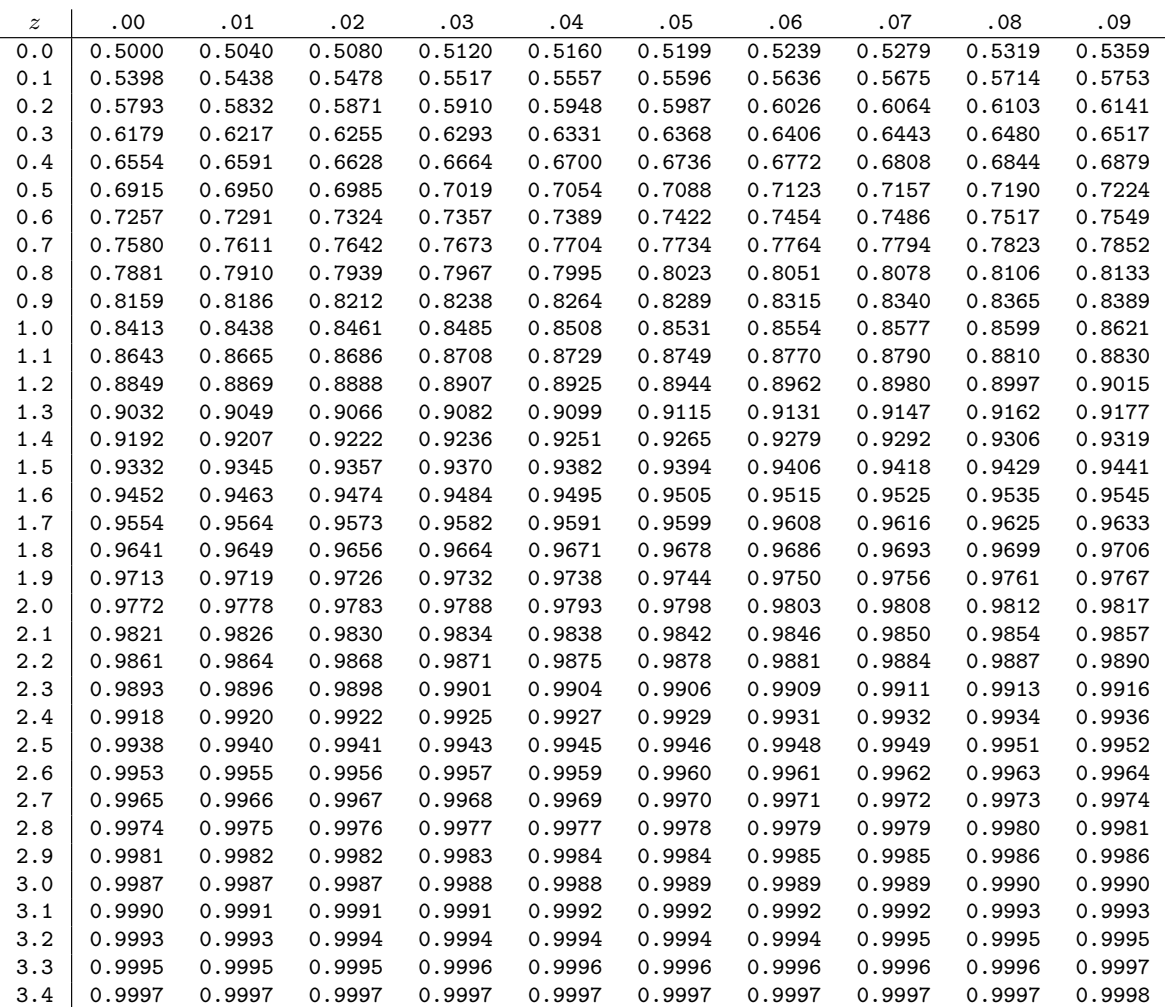

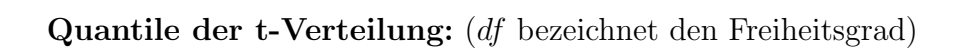

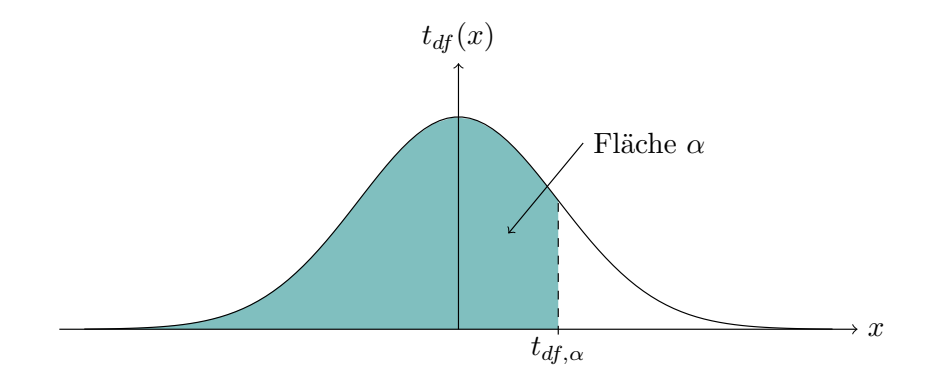

Lesebeispiel Tabelle:  $t_{9,\,0.975} = 2.262$ 

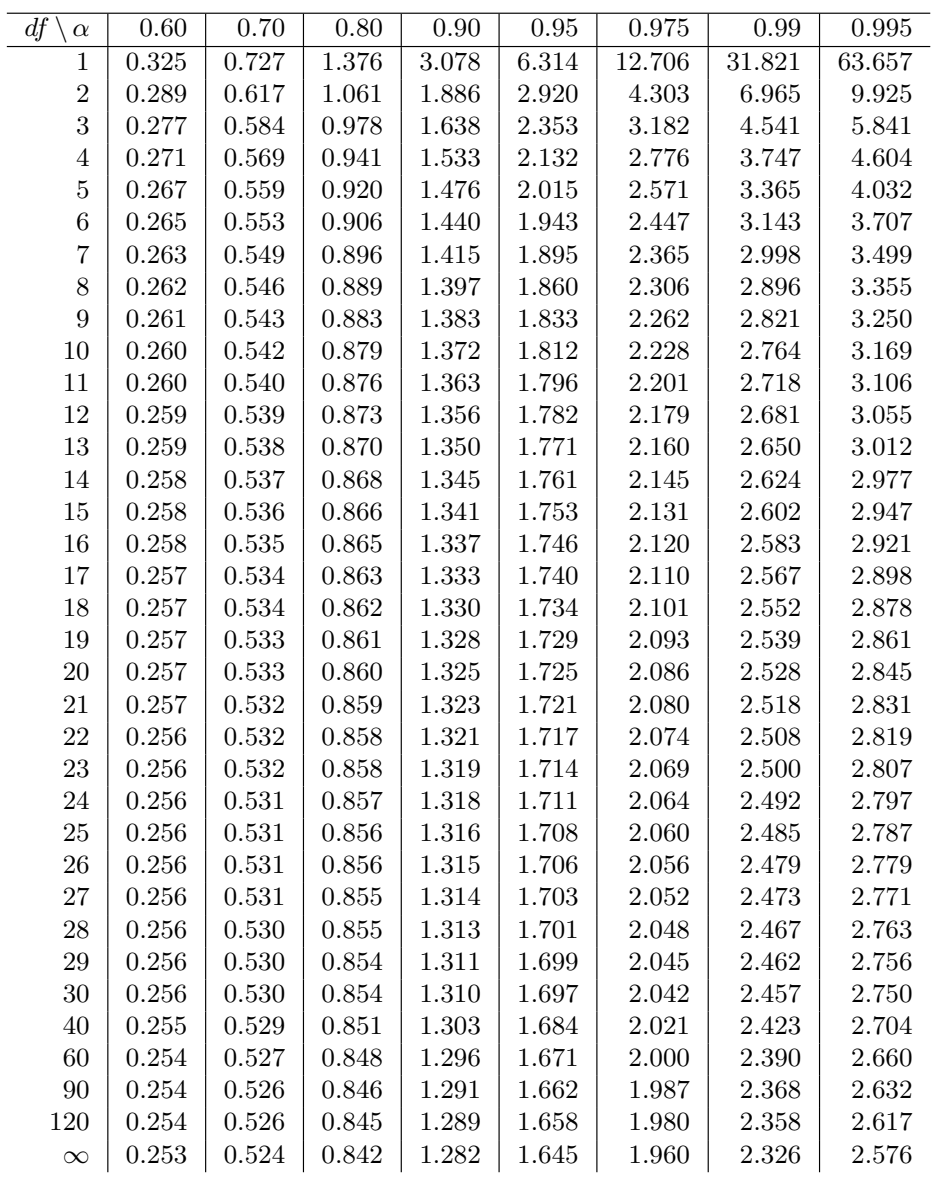